*Advanced Illumination Formulas...* 1/11

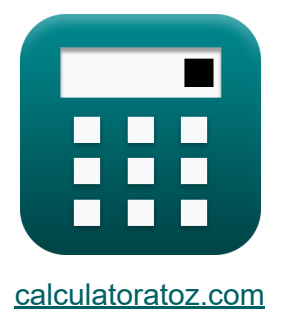

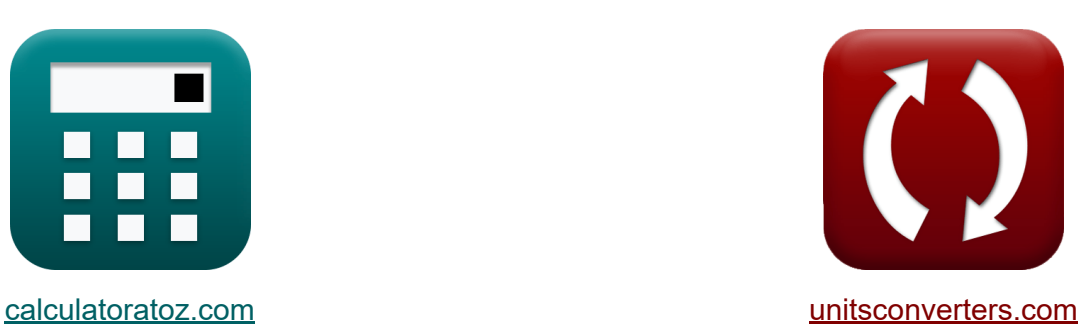

# **Zaawansowane oświetlenie Formuły**

#### [Kalkulatory!](https://www.calculatoratoz.com/pl) Przykłady! [konwersje!](https://www.unitsconverters.com/pl)

Przykłady!

Zakładka **[calculatoratoz.com](https://www.calculatoratoz.com/pl)**, **[unitsconverters.com](https://www.unitsconverters.com/pl)**

Najszerszy zasięg kalkulatorów i rośnięcie - **30 000+ kalkulatorów!** Oblicz z inną jednostką dla każdej zmiennej - **W wbudowanej konwersji jednostek!**

Najszerszy zbiór miar i jednostek - **250+ pomiarów!**

Nie krępuj się UDOSTĘPNIJ ten dokument swoim znajomym!

*[Zostaw swoją opinię tutaj...](https://docs.google.com/forms/d/e/1FAIpQLSf4b4wDgl-KBPJGChMJCxFlqrHvFdmw4Z8WHDP7MoWEdk8QOw/viewform?usp=pp_url&entry.1491156970=Zaawansowane%20o%C5%9Bwietlenie%20Formu%C5%82y)*

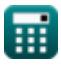

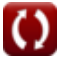

## **Lista 16 Zaawansowane oświetlenie Formuły**

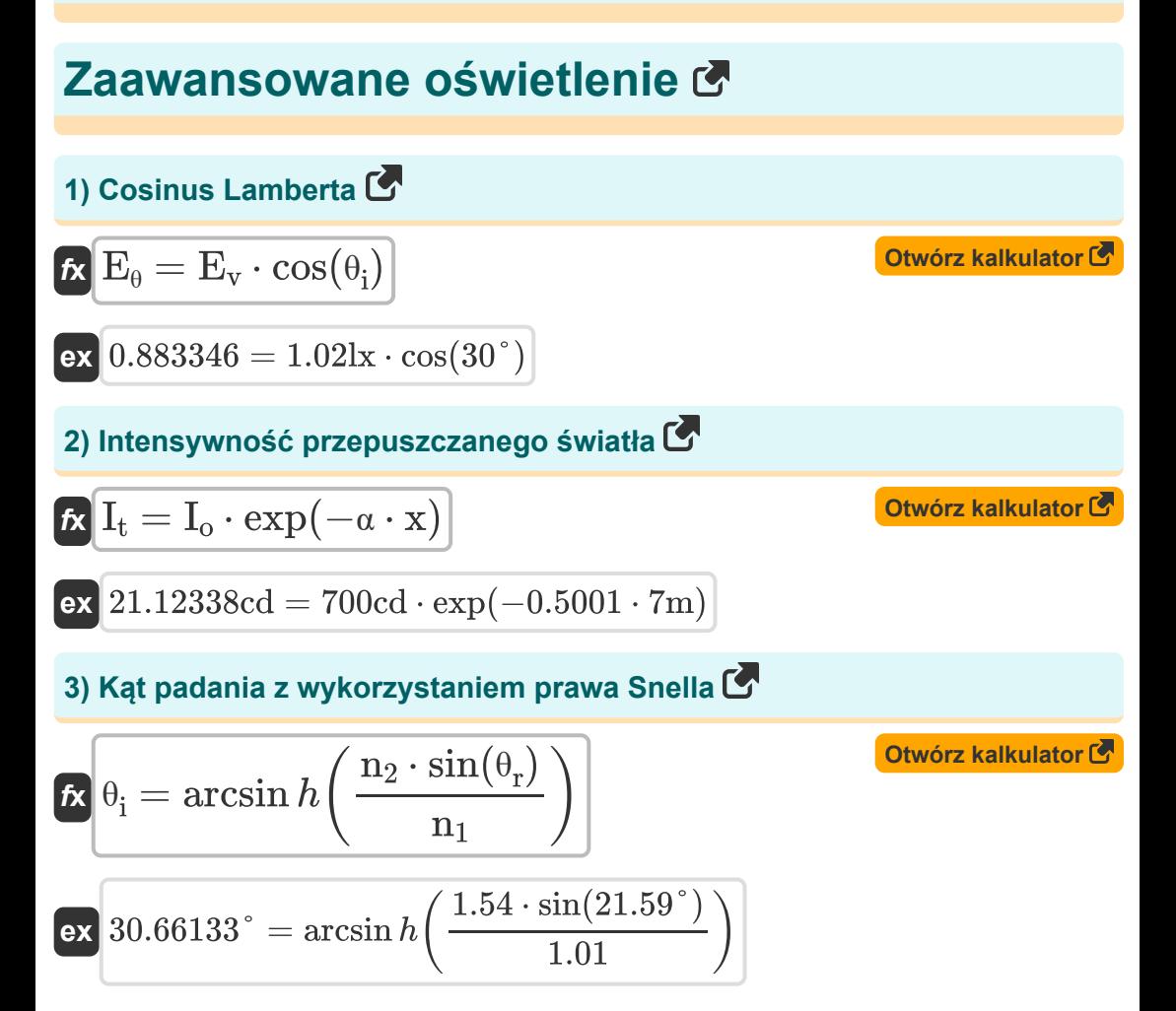

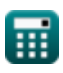

Advanced Illumination Formulas...

**4) Kąt załamania za pomocą prawa Snella**

$$
\mathbf{r} = \arcsin h\left(\frac{n_1 \cdot \sin(\theta_i)}{n_2}\right)
$$
\n
$$
\mathbf{r} = \arcsin h\left(\frac{1.01 \cdot \sin(30^\circ)}{1.54}\right)
$$
\n
$$
\mathbf{r} = \frac{1.02 \cdot \sinh\left(\frac{1.01 \cdot \sin(30^\circ)}{1.54}\right)}{0.7 \cdot \Phi_B}
$$
\n
$$
\mathbf{r} = \frac{A_{\text{light}} \cdot E_v}{0.7 \cdot \Phi_B}
$$
\n
$$
\mathbf{r} = \frac{1.710253}{0.7 \cdot 7.651 \text{lm}}
$$
\n
$$
\mathbf{r} = \frac{E_v}{\pi}
$$
\n
$$
\mathbf{r} = \frac{E_v}{\pi}
$$
\n
$$
\mathbf{r} = \frac{1.021x}{0.324676c d^* sr/m^2} = \frac{1.021x}{\pi}
$$
\n
$$
\mathbf{r} = \frac{1.021x}{\pi}
$$
\n
$$
\mathbf{r} = \frac{1.021x}{\omega}
$$
\n
$$
\mathbf{r} = \frac{1.021x}{\omega}
$$
\n
$$
\mathbf{r} = \frac{1.021x}{\omega}
$$
\n
$$
\mathbf{r} = \frac{1.021x}{\omega}
$$
\n
$$
\mathbf{r} = \frac{1.021x}{\omega}
$$
\n
$$
\mathbf{r} = \frac{1.021x}{\omega}
$$
\n
$$
\mathbf{r} = \frac{1.021x}{\omega}
$$
\n
$$
\mathbf{r} = \frac{1.021x}{\omega}
$$
\n
$$
\mathbf{r} = \frac{1.021x}{\omega}
$$
\n
$$
\mathbf{r} = \frac{1.021x}{\omega}
$$
\n
$$
\mathbf{r} = \frac{1.021x}{\omega}
$$
\n
$$
\mathbf{r} = \frac{1.021x}{\omega}
$$
\n
$$
\mathbf{r} = \frac{1.021x}{\omega}
$$
\n
$$
\mathbf{r} = \frac{1.021x}{\omega}
$$
\n
$$
\
$$

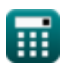

 $\overline{\textbf{O}}$ 

*Advanced Illumination Formulas...* 4/11

**8) Oświetlenie według prawa Lamberta Cosinusa** 

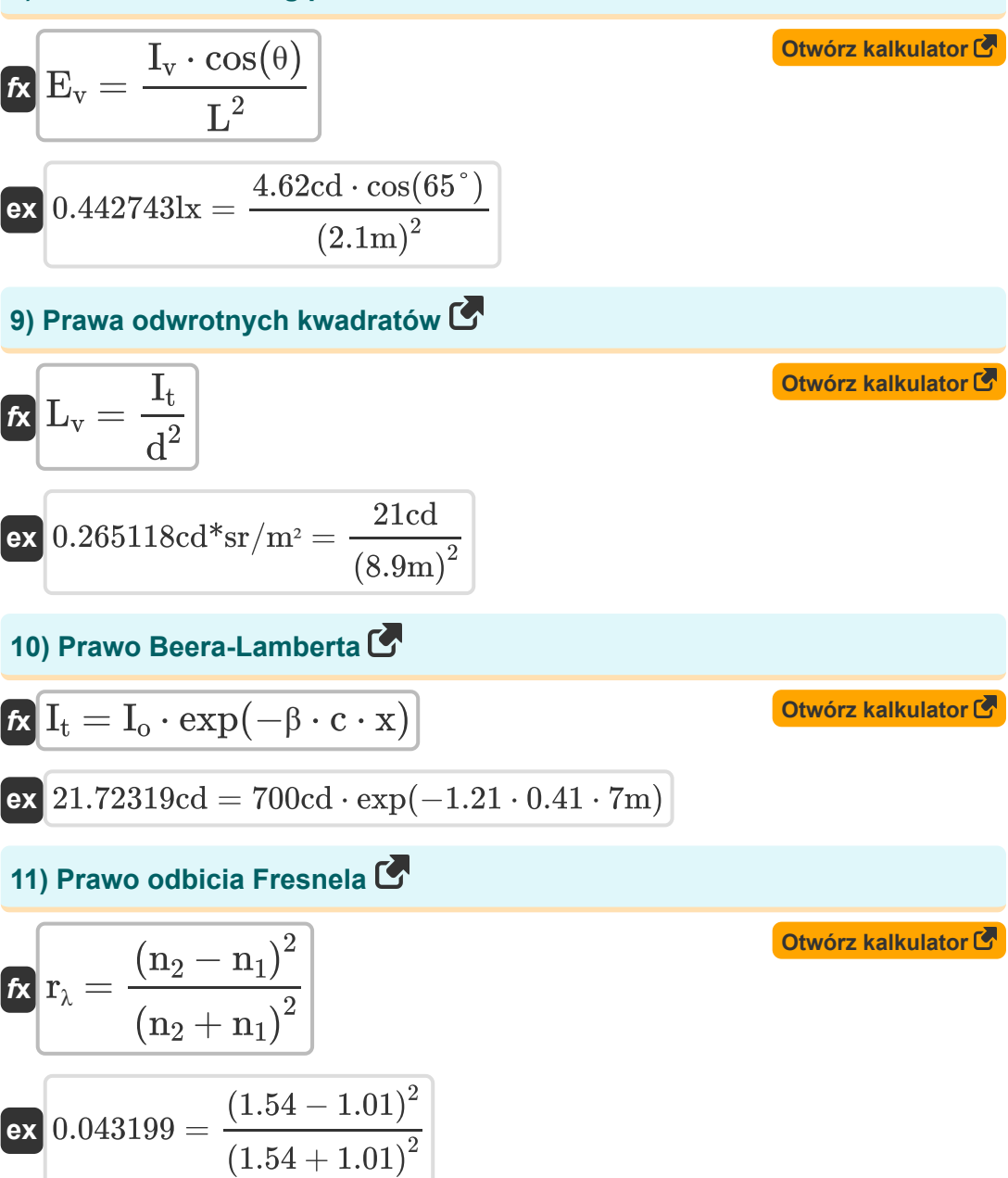

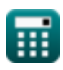

*Advanced Illumination Formulas...* 5/11

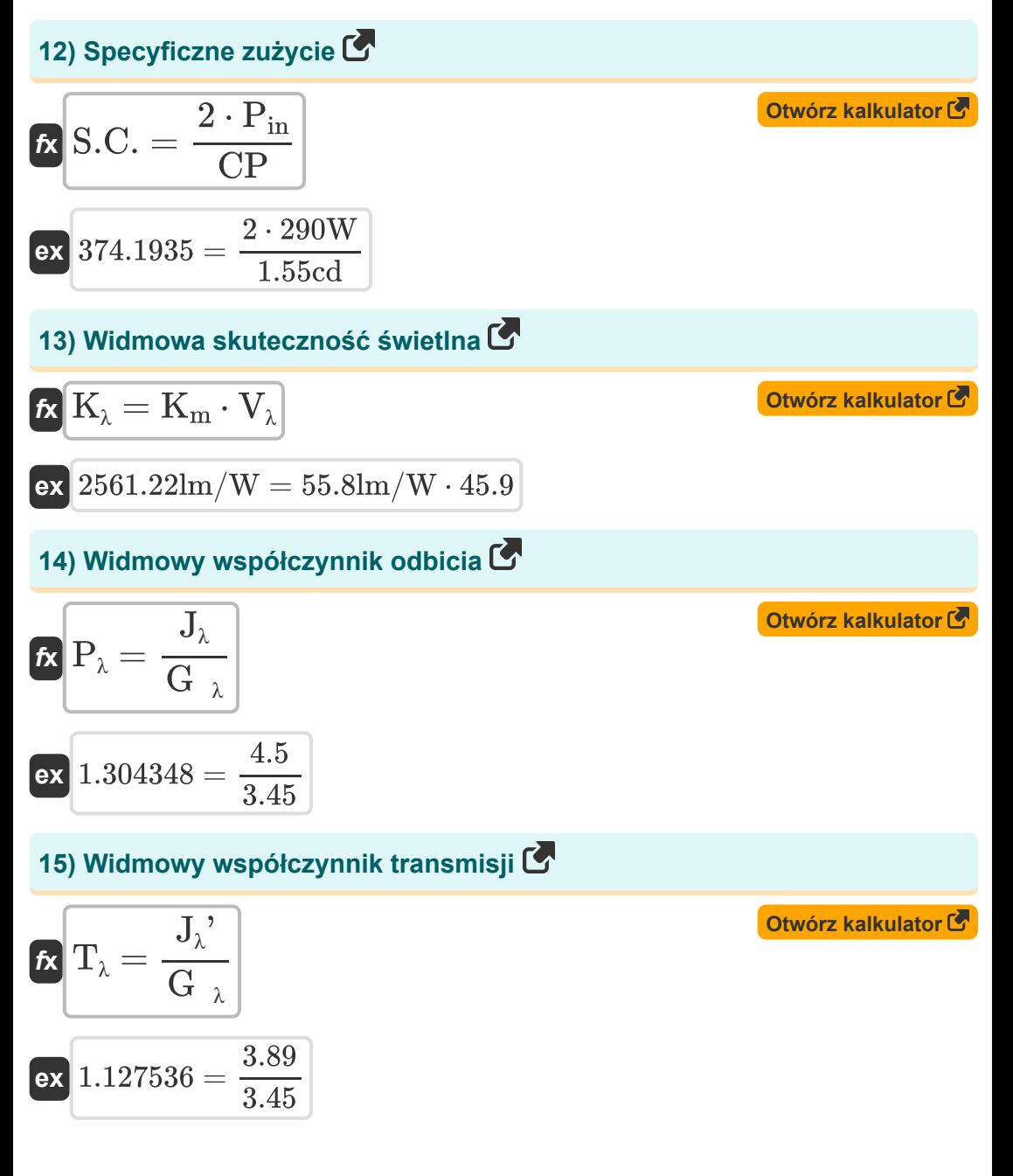

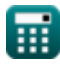

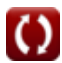

Advanced Illumination Formulas...

### **16) Współczynnik wykorzystania energii elektrycznej**

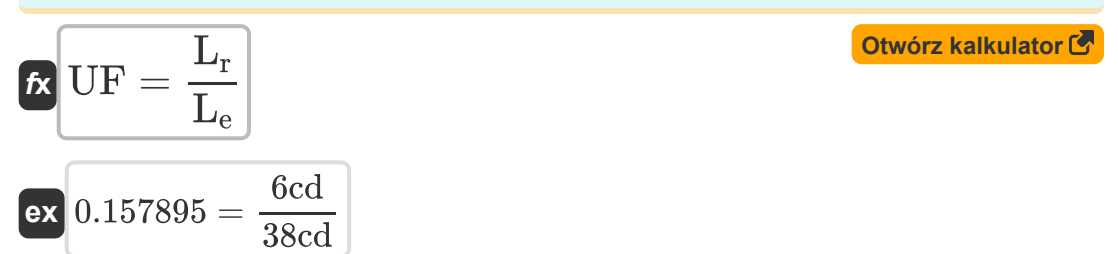

圜

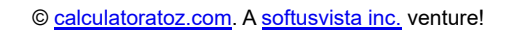

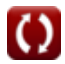

## **Używane zmienne**

- **Alight** Obszar do oświetlenia *(Metr Kwadratowy)*
- **c** Stężenie materiału absorpcyjnego
- **CP** Moc świecy *(Candela)*
- **d** Dystans *(Metr)*
- **E<sup>v</sup>** Intensywność oświetlenia *(Luks)*
- **E<sup>θ</sup>** Natężenie oświetlenia pod kątem padania
- **G<sup>λ</sup>** Napromieniowanie widmowe
- **Io** Intensywność światła wpadającego do materiału *(Candela)*
- **I<sup>t</sup>** Natężenie przepuszczanego światła *(Candela)*
- **I<sup>v</sup>** Natężenie światła *(Candela)*
- **J<sup>λ</sup>** Odbita emisja widmowa
- **Jλ '** Przesyłana emisja widmowa
- **K<sup>m</sup>** Maksymalna czułość *(Lumen na wat)*
- **K<sup>λ</sup>** Widmowa skuteczność świetlna *(Lumen na wat)*
- **L** Długość oświetlenia *(Metr)*
- **L<sup>e</sup>** Światło emitowane ze źródła *(Candela)*
- **L<sup>r</sup>** Lumen osiągający płaszczyznę roboczą *(Candela)*
- **L<sup>v</sup>** Jasność *(Candela Steradian na metr kwadratowy)*
- **Lm** Lumen *(Candela Steradian)*
- **N** Liczba jednostek reflektorów
- **n<sup>1</sup>** Współczynnik załamania światła ośrodka 1

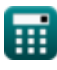

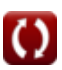

*Advanced Illumination Formulas...* 8/11

- **n<sup>2</sup>** Współczynnik załamania światła ośrodka 2
- **Pin** Moc wejściowa *(Wat)*
- **P<sup>λ</sup>** Widmowy współczynnik odbicia
- **r<sup>λ</sup>** Utrata odbicia
- **S.C.** Konkretne zużycie
- **T<sup>λ</sup>** Widmowy współczynnik transmisji
- **UF** Współczynnik wykorzystania
- **V<sup>λ</sup>** Wartość wydajności fotopowej
- **x** Długość ścieżki *(Metr)*
- **α** Współczynnik absorpcji
- **β** Absorpcja na współczynnik stężenia
- **θ** Kąt oświetlenia *(Stopień)*
- **θ<sup>i</sup>** Kąt padania *(Stopień)*
- **θ<sup>r</sup>** Kąt załamania *(Stopień)*
- **Φ<sup>B</sup>** Strumień światła *(Lumen)*
- **ω** Kąt bryłowy *(Steradian)*

## **Stałe, funkcje, stosowane pomiary**

- Stały: **pi**, 3.14159265358979323846264338327950288 *Archimedes' constant*
- Funkcjonować: **arcsinh**, arcsinh(Number) *Inverse hyperbolic sine function*
- Funkcjonować: **cos**, cos(Angle) *Trigonometric cosine function*
- Funkcjonować: **exp**, exp(Number) *Exponential function*
- Funkcjonować: **sin**, sin(Angle) *Trigonometric sine function*
- Funkcjonować: **sinh**, sinh(Number) *Hyperbolic sine function*
- Pomiar: **Długość** in Metr (m) *Długość Konwersja jednostek*
- Pomiar: **Natężenie światła** in Candela (cd) *Natężenie światła Konwersja jednostek*
- Pomiar: **Obszar** in Metr Kwadratowy (m²) *Obszar Konwersja jednostek*
- Pomiar: **Natężenie oświetlenia** in Luks (lx), Candela Steradian na metr kwadratowy (cd\*sr/m²) *Natężenie oświetlenia Konwersja jednostek*
- Pomiar: **Moc** in Wat (W) *Moc Konwersja jednostek*
- Pomiar: **Kąt** in Stopień (°) *Kąt Konwersja jednostek*

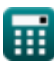

*Advanced Illumination Formulas...* 10/11

- Pomiar: **Strumień świetlny** in Lumen (lm), Candela Steradian (cd\*sr) *Strumień świetlny Konwersja jednostek*
- Pomiar: **Skuteczność świetlna** in Lumen na wat (lm/W) *Skuteczność świetlna Konwersja jednostek*
- Pomiar: **Kąt bryłowy** in Steradian (sr) *Kąt bryłowy Konwersja jednostek*

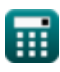

*Advanced Illumination Formulas...* 11/11

## **Sprawdź inne listy formuł**

- **Zaawansowane oświetlenie Formuły**
- **Parametry oświetlenia Formuły**

Nie krępuj się UDOSTĘPNIJ ten dokument swoim znajomym!

**PDF Dostępne w**

[English](https://www.calculatoratoz.com/PDF/Nodes/10891/Advanced-illumination-Formulas_en.PDF) [Spanish](https://www.calculatoratoz.com/PDF/Nodes/10891/Advanced-illumination-Formulas_es.PDF) [French](https://www.calculatoratoz.com/PDF/Nodes/10891/Advanced-illumination-Formulas_fr.PDF) [German](https://www.calculatoratoz.com/PDF/Nodes/10891/Advanced-illumination-Formulas_de.PDF) [Russian](https://www.calculatoratoz.com/PDF/Nodes/10891/Advanced-illumination-Formulas_ru.PDF) [Italian](https://www.calculatoratoz.com/PDF/Nodes/10891/Advanced-illumination-Formulas_it.PDF) [Portuguese](https://www.calculatoratoz.com/PDF/Nodes/10891/Advanced-illumination-Formulas_pt.PDF) [Polish](https://www.calculatoratoz.com/PDF/Nodes/10891/Advanced-illumination-Formulas_pl.PDF) [Dutch](https://www.calculatoratoz.com/PDF/Nodes/10891/Advanced-illumination-Formulas_nl.PDF)

*12/18/2023 | 2:51:31 PM UTC [Zostaw swoją opinię tutaj...](https://docs.google.com/forms/d/e/1FAIpQLSf4b4wDgl-KBPJGChMJCxFlqrHvFdmw4Z8WHDP7MoWEdk8QOw/viewform?usp=pp_url&entry.1491156970=Zaawansowane%20o%C5%9Bwietlenie%20Formu%C5%82y)*

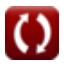